# **Protocollo Unicable 1.0 (SCR) EN 50494**

Il protocollo Unicable 1.0 (SCR), è un estensione dei comandi DiSEqC (modulando la portante del tono a 22KHz). Per il normale funzionamento la tensione DC è compresa tra i 12,5 e 14V, prima di inviare il comando la tensione DC viene elevata tra i 17 e 19V (per evitare eventuali conitti di tensione tra i vari ricevitori connessi, che potrebbero far bloccare il comando), dopo aver elevato la tensione devono trascorrere almeno 4 ms e non oltre i 22 ms, per poi far partire i bit del comando. Dopo ogni 8 bit (che formano il Byte) viene inserito un bit di parità, che serve per la correzione di eventuali errori durante la trasmissione del comando. A fine trasmissione dei bit, trascorrono tra i 2 e 60 ms e poi viene abbassata la tensione a circa 13V. La lunghezza totale del comando è di 67,5 ms (13,5 ms per Byte).

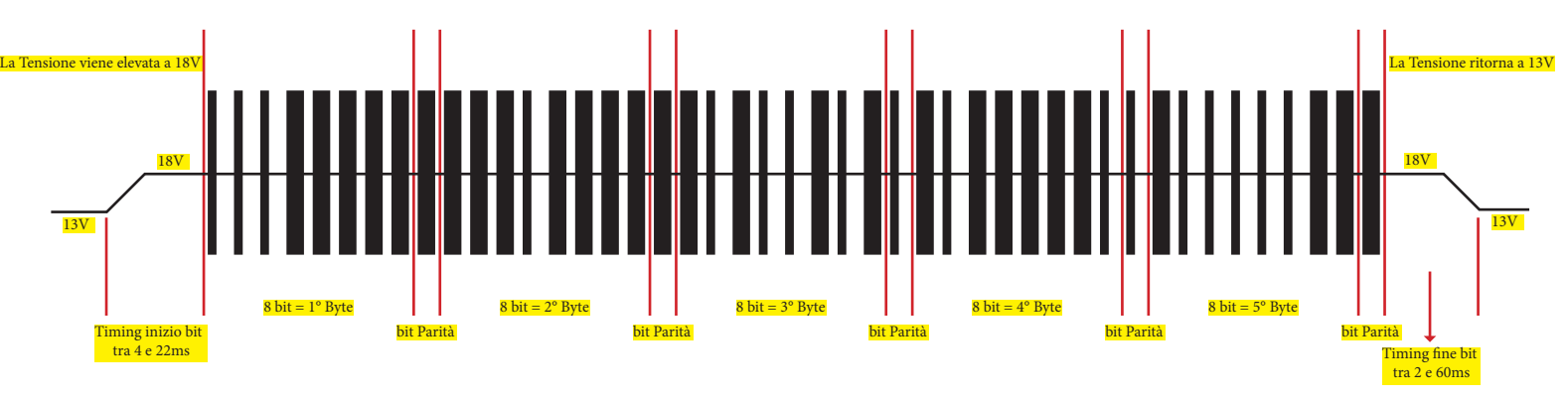

La portante a 22KHz (±4 %) deve avere un'ampiezza di 650 mVpp (±250 mV). Ogni bit è compreso nello spazio di 1,5 ms, tre parti da 500 μs (±100 μs). Lo 0 logico si ottiene modulando il tono per 1 ms (22 cicli) e spegnendolo per 500 μs. Per l'uno logico viene modulato il tono per 500 µs (11 cicli) e spegnendolo per 1ms. Come da immagine...

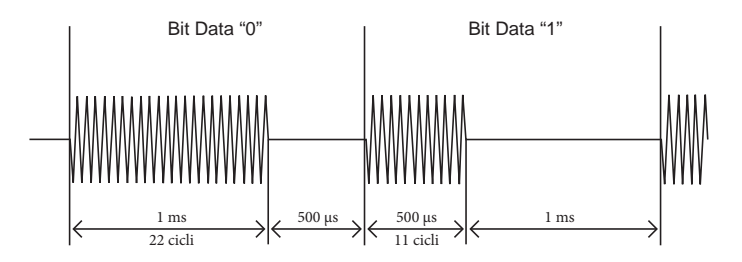

### **Adesso passiamo ai comandi....**

**ODU\_Channel\_change**. Questo comando viene usato per far sintonizzare il filtro del LNB o Multiswitch, sulla frequenza IF del transponder rischiesto dal ricevitore... Il comando è composto da 5 Byte (se è previsto anche il Pin, i Byte diventano 6 e il comando da 5A passa a 5C ). Il primo Byte forma il framing. Il secondo Byte è l'indirizzo e il terzo è il comando. Poi seguono 2 Byte di dati (3 se è previsto il pin) nel primo Byte di dati, gli ultimi 3 bit (partendo da destra verso sinistra) contengono il numero del canale in uso, il quinto bit riguarda il satellite, il quarto la polarità e il terzo la banda. I restanti 2 bit più gli 8 bit del secondo Byte di dati (per un totale di 10 bit) contengono la frequenza del transponder che lnb o multiswitch deve sintonizzare... con la seguente formula: ((Frequenza Transponder - Frequenza OL) + Frequenza Canale SCR) / 4 - 350. Facciamo un esempio, se stiamo usando il primo canale SCR e sintonizziamo la frequenza 10992 V... ((10992-9750)+1210)/4-350= 263 (se nel risultato non esce un numero intero va arrotonta a quello più prossimo), 263 corrispondente al binario 0100000111 (107h in esadecimale).

### **Leggenda:**

- *10992 = Frequenza transponder in MHz*
- *9750 = Frequenza OL del LNB in MHz*
- *1210 = Frequenza della Banda Utente 1 del canale SCR, in MHz*
	- *4 = Fattore di divisione per 4 MHz, per comprimere la stringa di dati*
- *350 = Variabile per comprimere ulteriormente la stringa di dati (per ridurre il tutto su 10 bit).*

### **Seguono gli schemi illustrativi dei comandi...**

Il comando **ODU\_Channel\_change**, è un comando uniderizionale non richiede risposta da parte del destinatario. Viene usato durante il cambio canale, per selezionare frequenza, polarizzazione, banda e satellite.

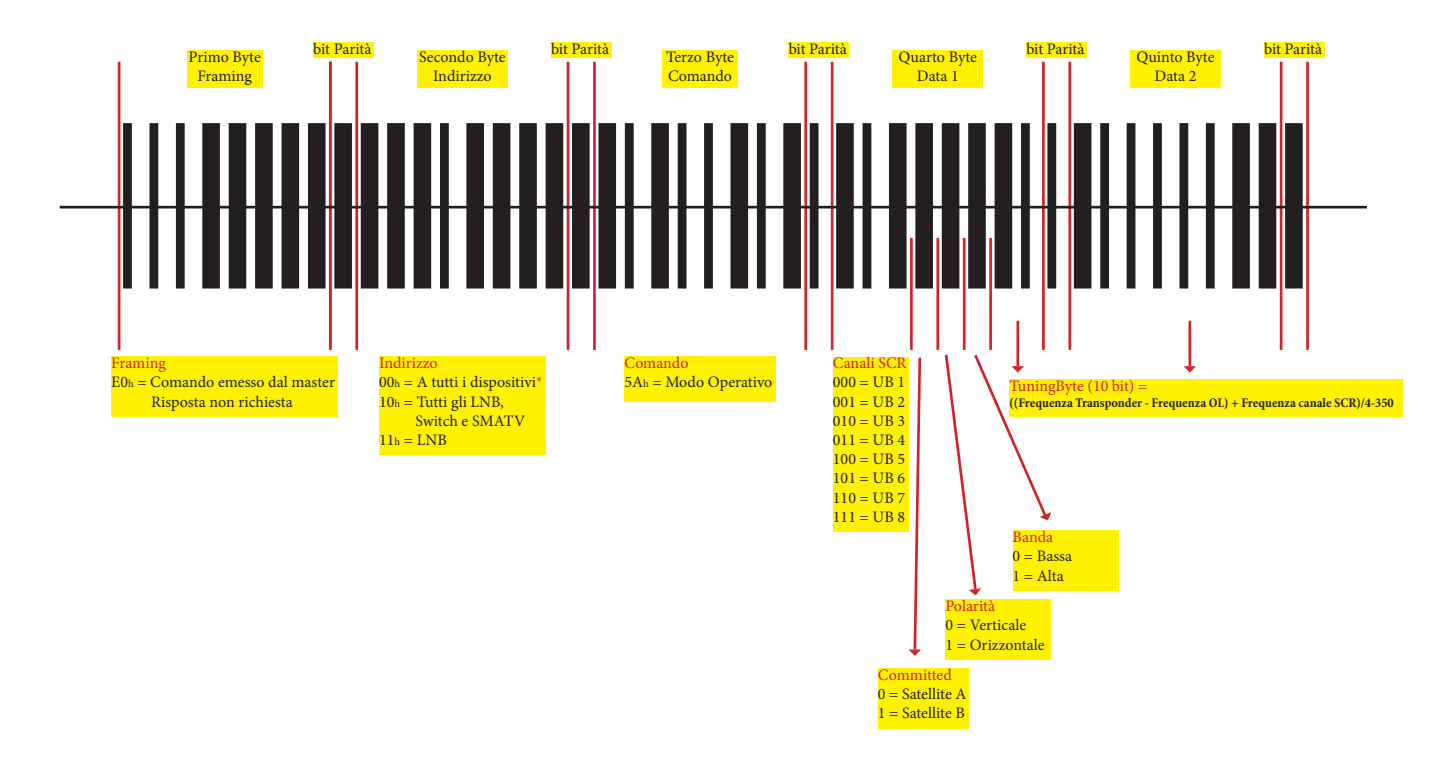

Comando **ODU\_Channel\_change\_MDU,** i dati sono crittografati dal PIN. Comando uniderizionale non richiede risposta da parte del destinatario. Viene usato durante il cambio canale, per selezionare frequenza, polarizzazione, banda e satellite, su impianti multifamiliari, per riservare gli slot banda utente a specifici utenti... per evitare conflitti.

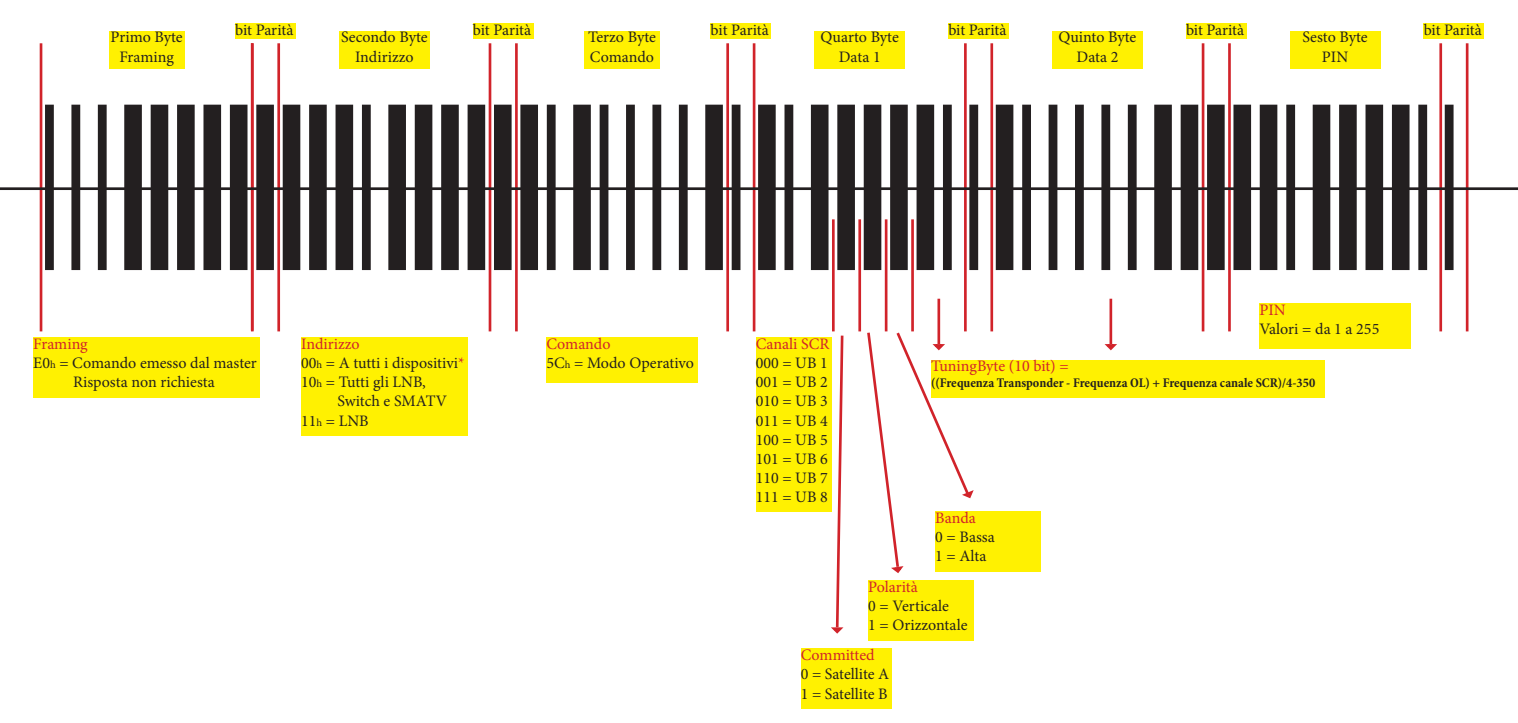

\* Nota: l'indirizzo 00h viene eseguito da tutti i dispositivi, se ci sono più dispositivi collegati in cascata, si rischia che vadano in conitto.

Il comando **ODU\_PowerOFF**, è un comando uniderizionale non richiede risposta da parte del destinatario. Serve a spegnere la banda utente in uso quando si mette in stand-by il ricevitore, per risparmiare energia...

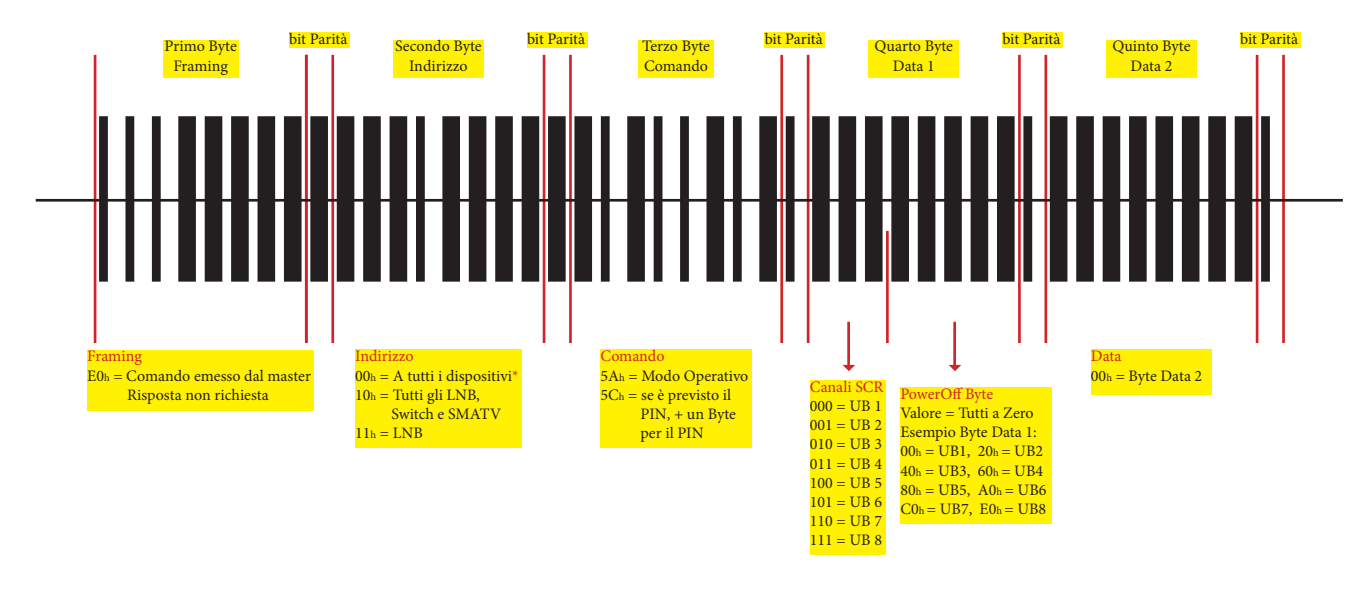

Il comando **ODU\_UBxSignal\_ON**, è un comando uniderizionale non richiede risposta da parte del destinatario. Viene usato solo durante la configurazione, per individuare il numero di bande utente e la loro frequenza. LNB o il Multiswitch genererà un segnale marcatore per ogni filtro canale nella frequenza centrale. Per individuarle il decoder deve scansionare lo spettro tra i 950 e 2150 MHz.

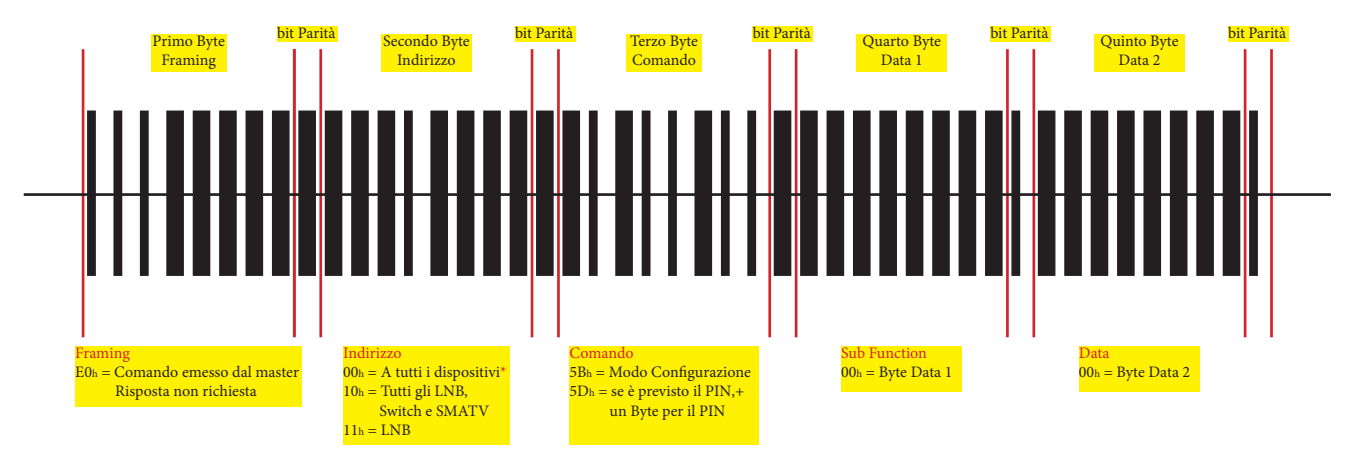

\* Nota: l'indirizzo 00h viene eseguito da tutti i dispositivi, se ci sono più dispositivi collegati in cascata, si rischia che vadano in conitto.

...e questa la visualizzazione dello spettro, dopo aver eseguito il comando, su un LNB compatibile Sky Italia.

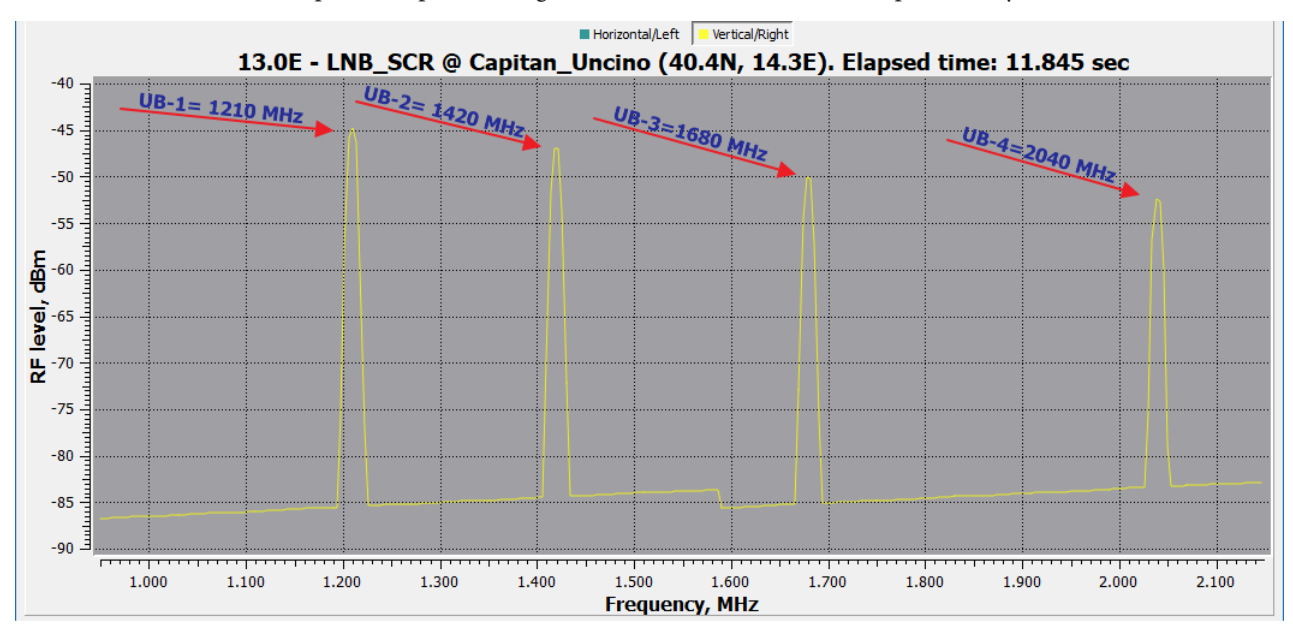

Il comando ODU\_Config, è un comando unidirezionale, che interroga LNB per identificarne il tipo (vedere Tabella 1). Viene generato un segnale marcatore nella frequenza centrale del filtro passa banda del canale SCR selezionato, se il numero dell'applicazione è corretto il marcatore ricade nella frequenza esatta del canale SCR, altrimenti è più alto di 20 MHz.

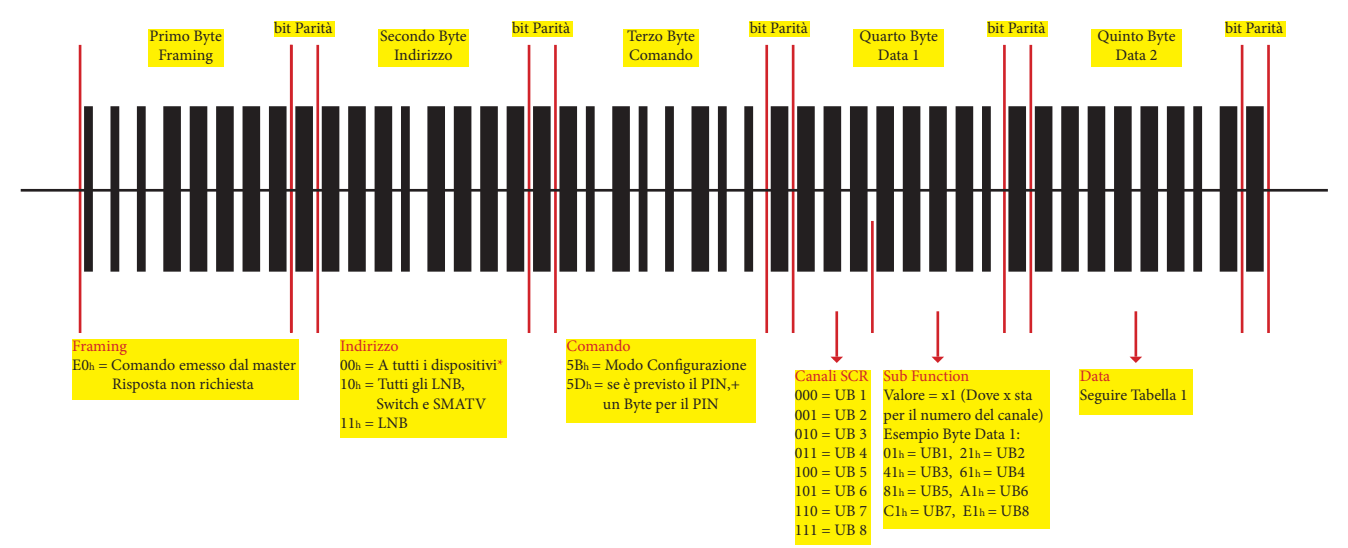

\* Nota: l'indirizzo 00h viene eseguito da tutti i dispositivi, se ci sono più dispositivi collegati in cascata, si rischia che vadano in conitto.

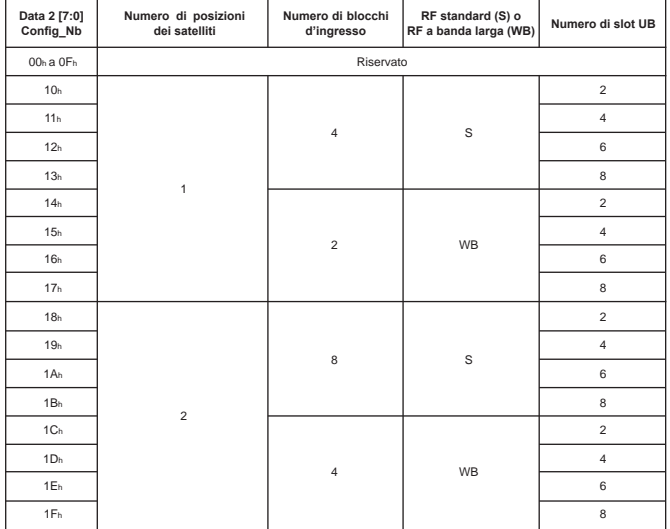

#### **Tabella 1a (Denito dalla EN 50494) Tabella 1b (Denita dalle applicazioni ST7LNB1Y0)**

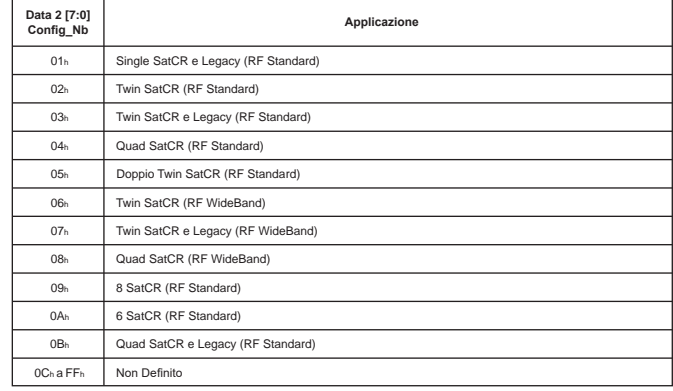

Lo spettro dopo aver eseguito il comando con risposta affermativa, quando viene individuato il tipo di LNB. (Nell'immagine di esempio, è riferito al Ch-1). (Testati 2 lnb compatibile Sky Italia, la risposta affermativa e stata sul Metronic 540935 = 11h e sul FreeWave FRW LSL 23 = 0Bh)

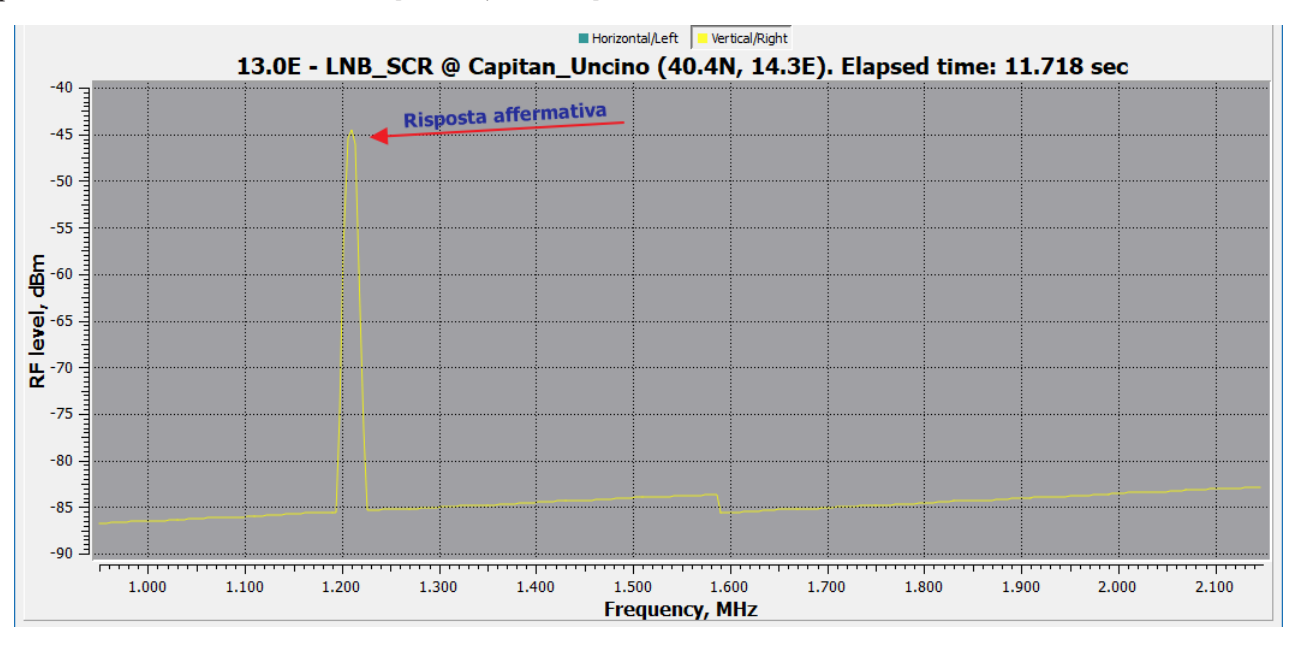

Lo spettro dopo aver eseguito il comando con risposta negativa. Il marcatore ricade su una frequenza più alta di 20 MHz rispetto al filtro del canale. (Nell'immagine di esempio, è riferito al Ch-1)

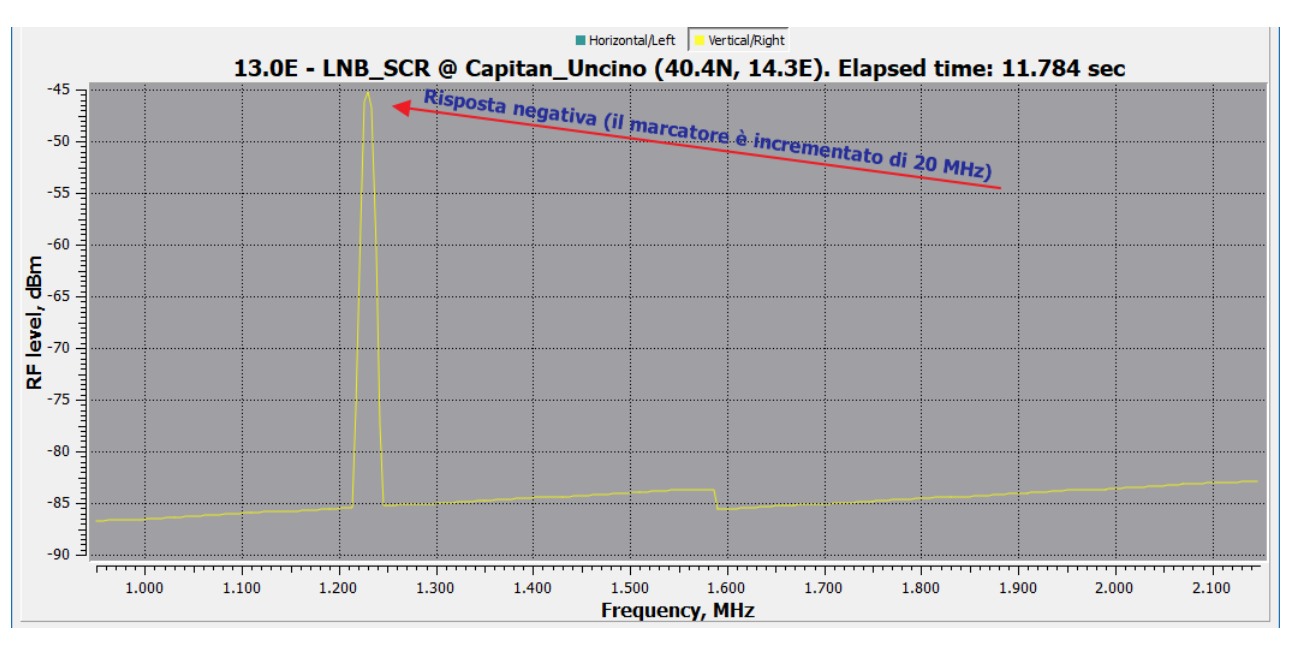

Il comando **ODU\_Lo\_Freq**, è un comando unidirezionale, che interroga LNB per identicarne le frequenze dell'oscillatore locale (vedere Tabella 2 e 3). Anche in questo caso viene generato un segnale mercatore alla frequenza centrale del filtro passa banda del canale SCR selezionato, se il numero dell'applicazione è corretto il marcatore ricade nella frequenza esatta del canale SCR, altrimenti è più alto di 20 MHz.

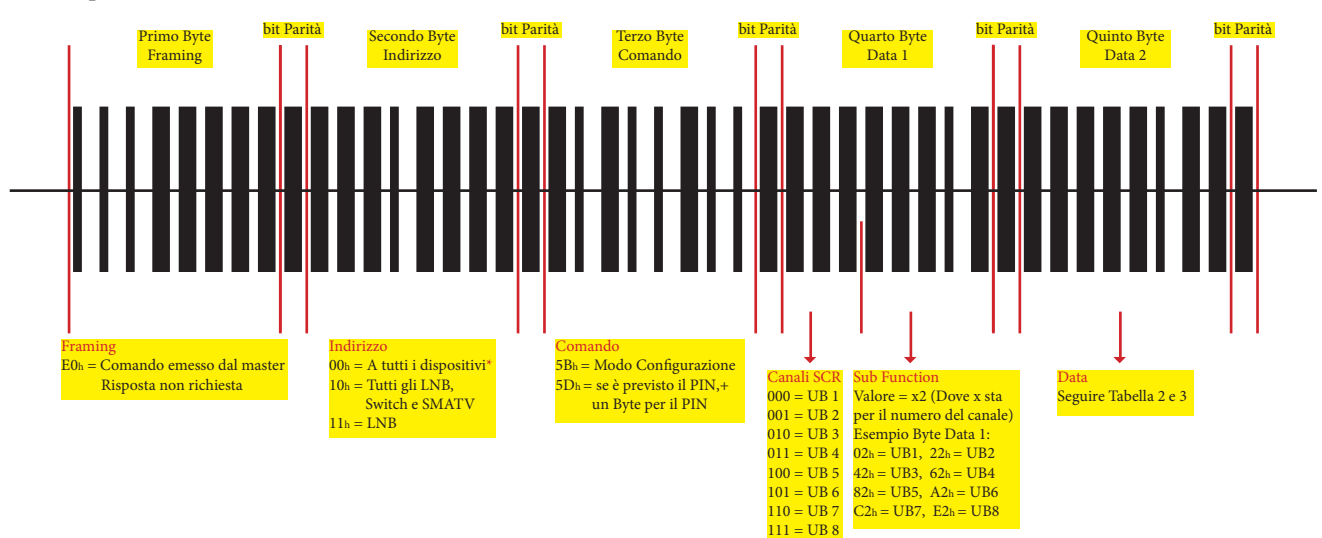

\* Nota: l'indirizzo 00h viene eseguito da tutti i dispositivi, se ci sono più dispositivi collegati in cascata, si rischia che vadano in conitto.

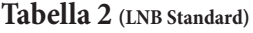

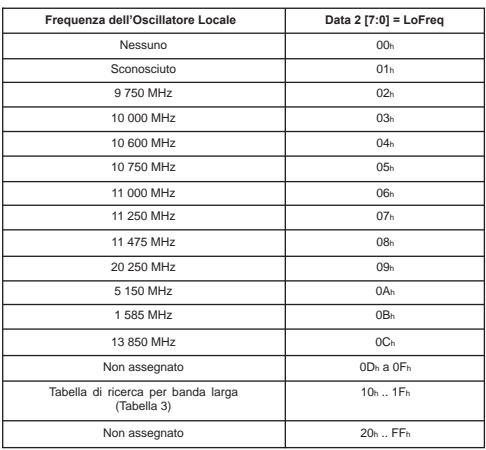

## **Tabella 3 (LNB WideBand)**

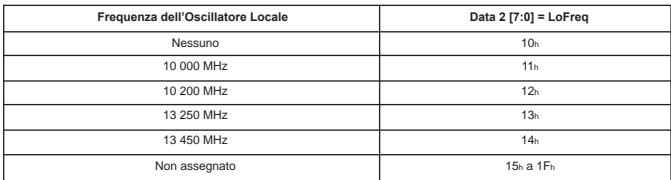

Lo spettro con risposta affermativa (quando viene individuato il tipo di OL). (Nell'immagine di esempio, è riferito al Ch-1)

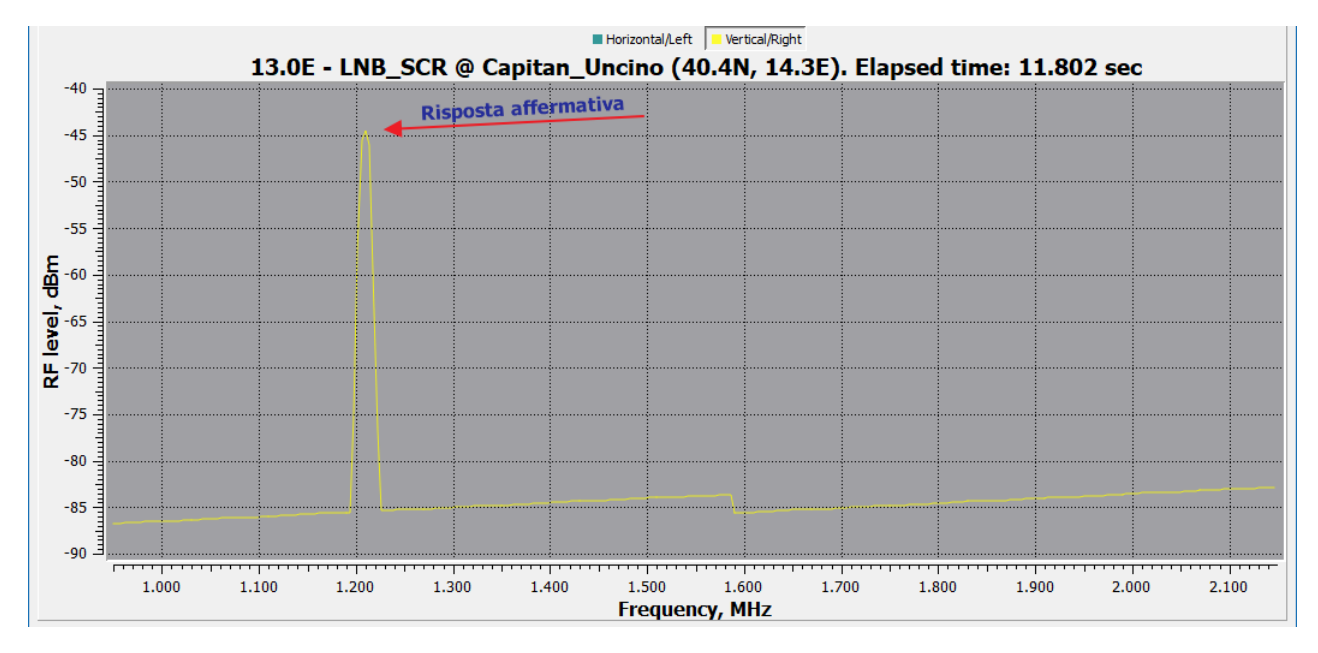

...e con risposta negativa. (Nell'immagine di esempio, è riferito al Ch-1)

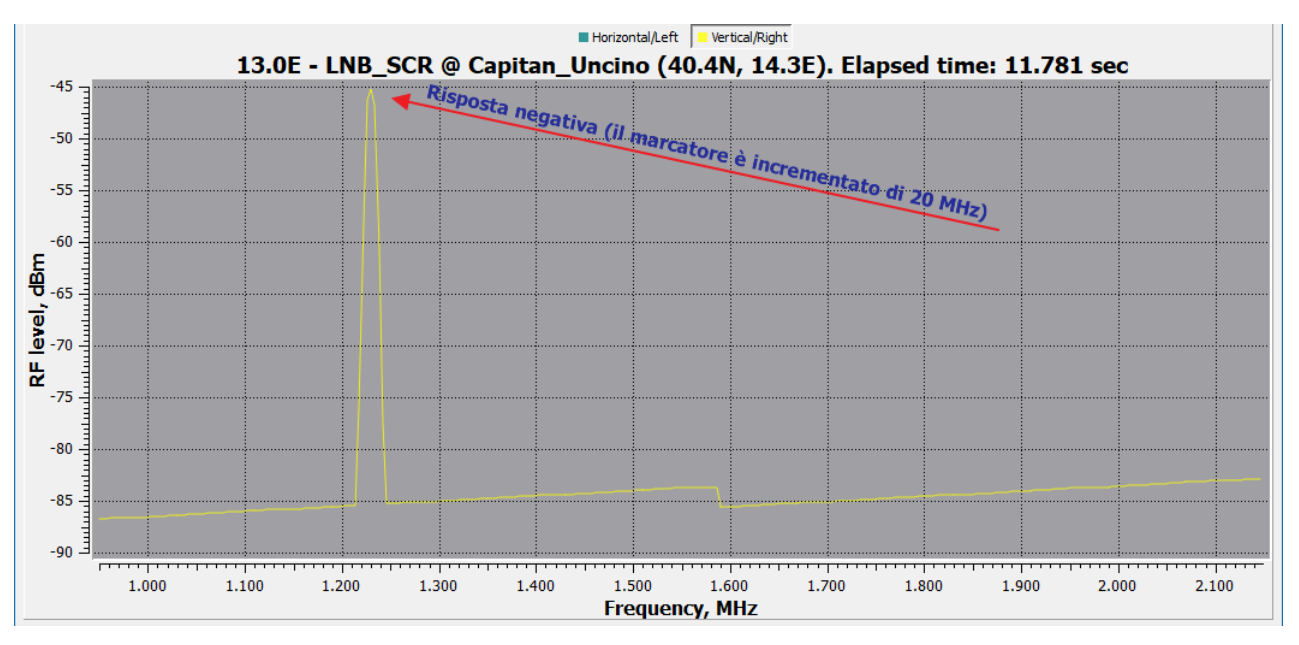

*By Capitan\_Uncino* http://www.frequencyplansatellites.altervista.org